# **ПАСПОРТ**

# **ВИДЕОКОММУТАТОРЫ СЕТЕВЫЕ**

МЕТАКОМ MKV-CVN2, МЕТАКОМ MKV-CVN4.

Инструкция по эксплуатации

**www.metakom.ru**

Действителен по заполнении

#### **Заполняется ремонтным предприятием**

Содержание ремонта. Наименование и номер по схеме замененной детали или узла. Место и характер дефекта:

Подпись лица, производившего ремонт

Дата ремонта \_\_\_\_\_\_\_\_\_\_\_\_\_\_\_\_\_\_\_\_\_\_\_\_\_\_\_\_\_\_\_\_\_\_\_\_\_\_

( число, месяц, год )

Подпись владельца изделия, подтверждающая ремонт

Штамп ремонтного предприятия с указанием города:

#### *1. НАЗНАЧЕНИЕ*

Видеокоммутаторы сетевые МЕТАКОМ MKV-CVN2, MKV-CVN4 (далее видеокоммутатор) предназначены для коммутации видеосигнала в домофонных системах на базе блоков вызова МЕТАКОМ для функционального расширения системы «калитка-подъезд» и рассчитаны на подключение к домофонной сети. МЕТАКОМ MKV-CVN2 позволяет осуществить коммутацию видеосигнала от 2 сетевых блоков вызова МК2012-VN (или других совместимых производства МЕТАКОМ) к одной подъездной видеолинии. МЕТАКОМ MKV-CVN4 позволяет осуществить коммутацию видеосигнала от 4 сетевых блоков вызова МК2012-VN (или других совместимых производства МЕТАКОМ) к одной подъездной видеолинии. Видеокоммутатор МЕТАКОМ MKV-CVN2 отличается от МЕТАКОМ MKV-CVN4 отсутствием цифровых линий А3 В3, А4 В4 и входов VID3, VID4.

#### *2. ПРИНЦИП РАБОТЫ*

В дежурном режиме подъездная видеолиния подключена к видеосигналу подъездного блока вызова.

При вызове абонента с любого сетевого блока вызова установленного на «калитке» видеокоммутатор подключает соответствующую видеолинию от «калиточного» блока вызова к подъездной видеолиниии. После окончания сеанса разговора подъездная видеолиния подключается к видеосигналу подъездного блока вызова.

#### *3. ПОДКЛЮЧЕНИЕ ВИДЕОКОММУТАТОРА*

Выходы блоков вызова подключаются к соответствующим входам видеокоммутатора т. е. А В первого калиточного блока вызова к А1 В1 видеокоммутатора, А В второго калиточного блока вызова к А2 В2 видеокоммутатора, и т д. GND блока вызова - GND видеокоммутатора, VID первого блока вызова - VID1 видеокоммутатора, VID второго блока вызова - VID2 видеокоммутатора и т. д.

От подъездного блока вызова вывод GND подключается к выводу GND видеокоммутатора. Вывод +12V подъездного блока вызова подключается к выводу 12V IN видеокоммутатора. Вывод VID подъездного блока вызова подключается к выводу VID IN видеокоммутатора. Вывод DATA подъездного блока вызова подключается к выводу DT IN видеокоммутатора. К выводам VID Out, GND видеокоммутатора подключается подъездная видеолиния.

Если в качестве подъездного блока вызова используется МК2003 (МК20003.1) или если расстояние от подъездного блока вызова до видеокоммутатора превышает 15 метров, то питание видеокоммутатора должно осуществляться от напряжения 15...18В подаваемого на вход +U. **В этом случае на вход 12V In видеокоммутатора ни чего не должно быть подключено.**

Обозначение выходов видеокоммутатора приведено на рис. 1. Схема подключения видеокоммутатора представлена на рис. 2.

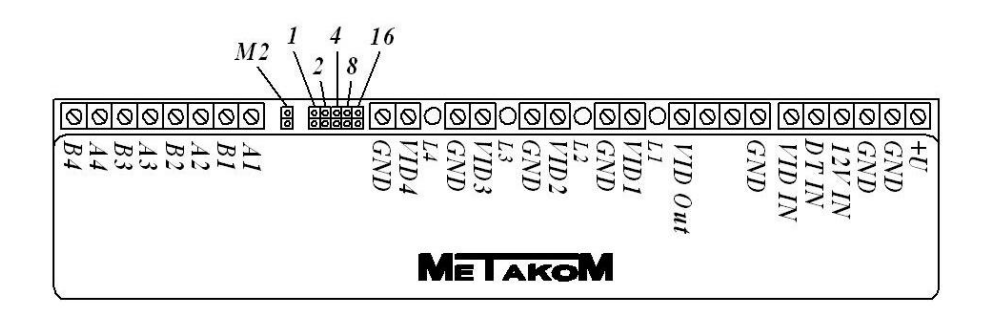

Рис 1. Обозначение выходов и перемычек видеокоммутатора.

#### *4. ПРОГРАММИРОВАНИЕ ВИДЕОКОММУТАТОРА*

Для осуществления работы видеокоммутатора необходимо настроить его сетевой номер в соответствии с монтажной схемой оборудования. Сетевой номер задаётся с помощью пяти перемычек 1 2 4 8 16, расположенных около клеммных колодок. Сетевой номер видеокоммутатора рассчитывается по формуле:

 $A = J1*1+J2*2+J4*4+J8*8+J16*16$ , где JN=1 если соответствующая перемычка замкнута и JN=0 если разомкнута. Минимальный номер 1, максимальный 31.

Для проверки коммутации видеоканалов видеокоммутатор имеет тестовый режим. Вход в режим тестирования осуществляется замыканием перемычки М2 при отключенном питании видеокоммутатора. При включении питания произойдёт вход в режим тестирования. Выход осуществляется снятием перемычки.

В режиме тестирования происходит поочерёдная коммутация входных видеолиний VID1, VID2, VID3, VID4 ( VID1, VID2 для МЕТАКОМ MKV-CVN2) на выход VID Out.

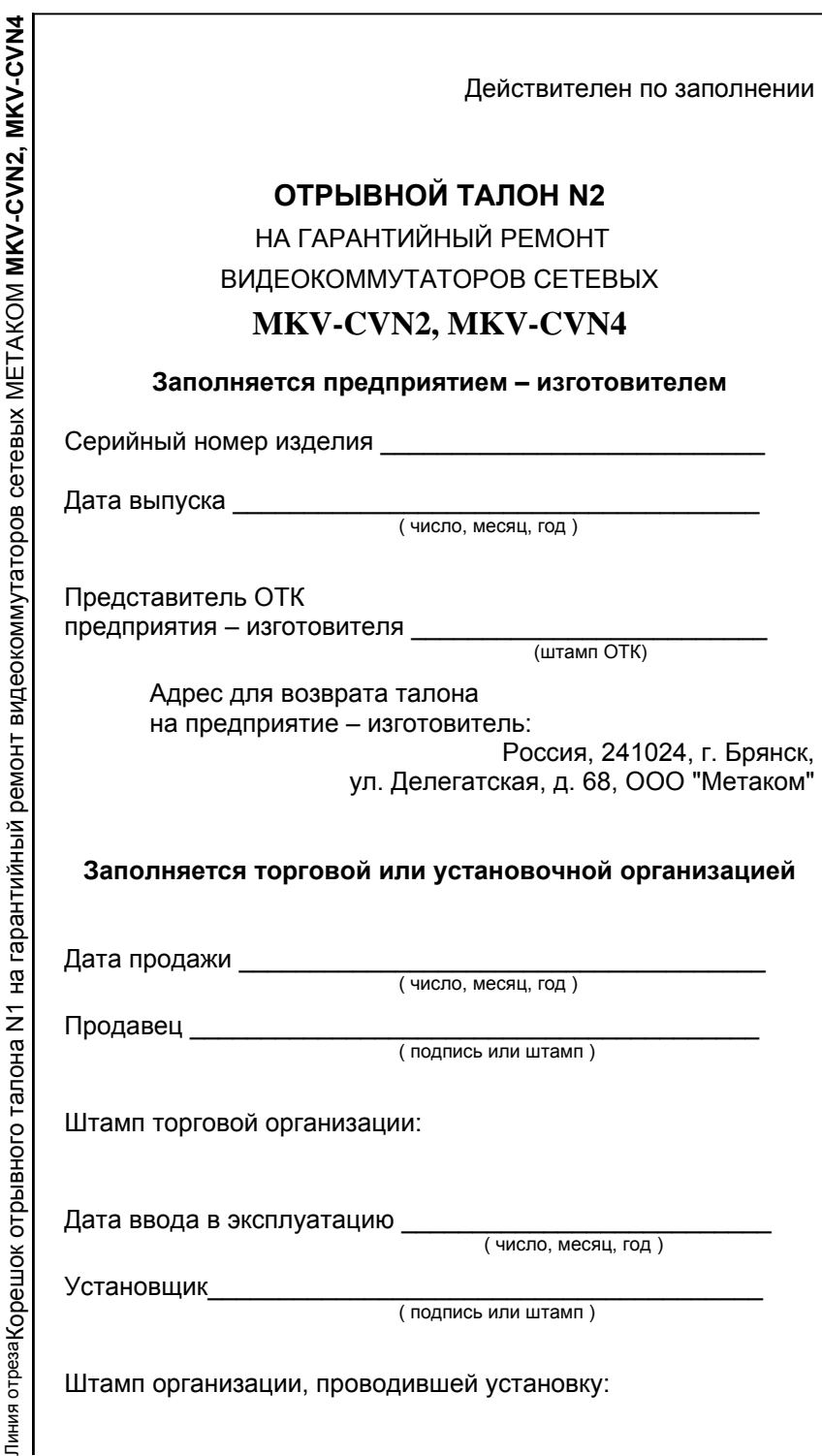

Действителен по заполнении

#### **Заполняется ремонтным предприятием**

Содержание ремонта. Наименование и номер по схеме замененной детали или узла. Место и характер дефекта:

Подпись лица, производившего ремонт \_\_\_\_\_\_\_\_\_\_\_\_\_\_\_\_

Дата ремонта \_\_\_\_\_\_\_\_\_\_\_\_\_\_\_\_\_\_\_\_\_\_\_\_\_\_\_\_\_\_\_\_\_\_\_\_\_\_

( число, месяц, год )

Подпись владельца изделия, подтверждающая ремонт \_\_\_\_\_\_\_\_\_\_\_\_\_\_\_\_\_\_\_\_\_\_\_\_\_\_\_

Штамп ремонтного предприятия с указанием города:

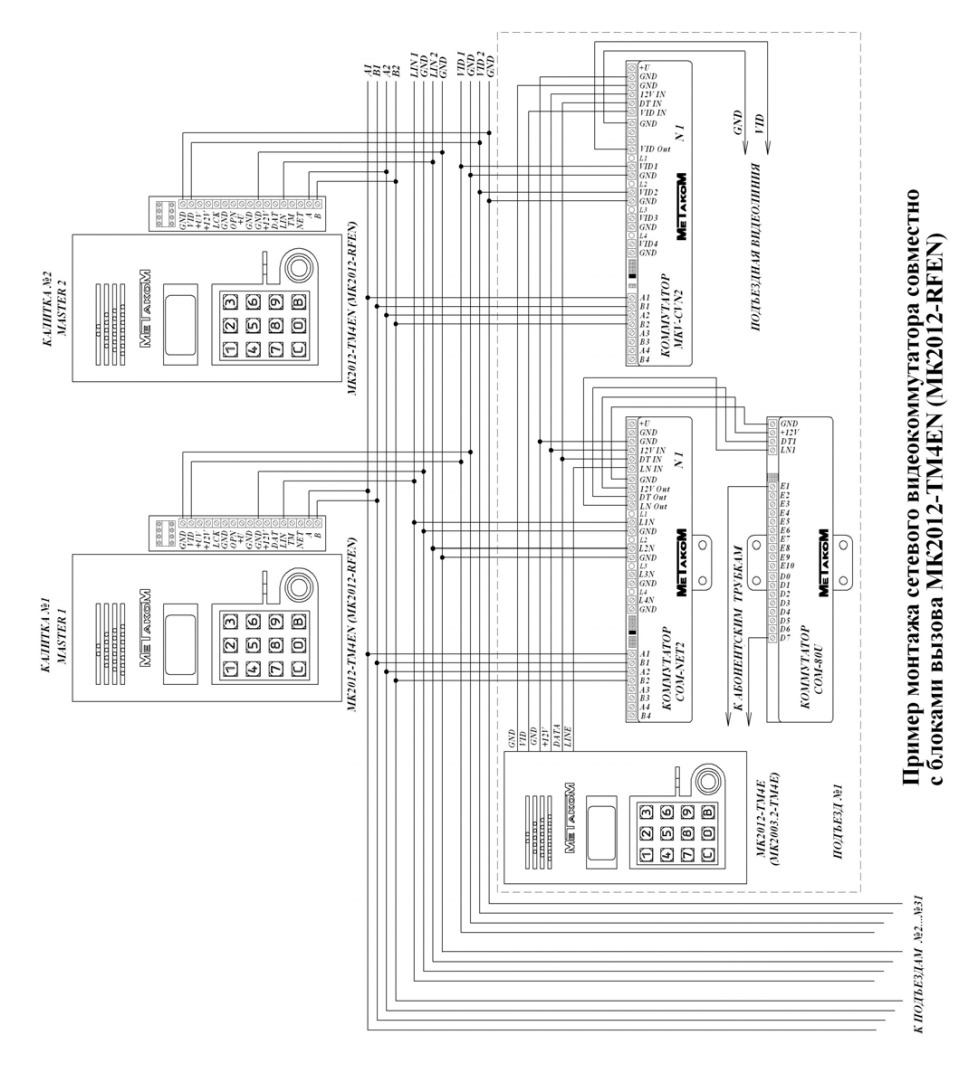

Рис.2. Подключение видеокоммутатора.

### *5. КОМПЛЕКТ ПОСТАВКИ*

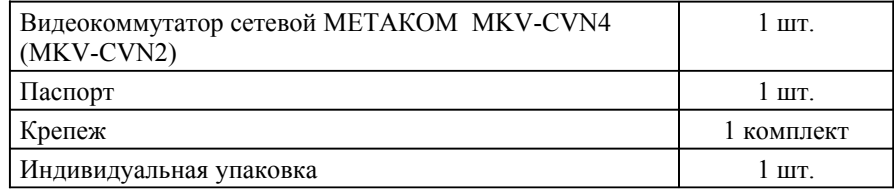

## *6. ГАРАНТИЙНЫЕ ОБЯЗАТЕЛЬСТВА*

Изготовитель гарантирует соответствие видеокоммутатора сетевого МЕТАКОМ MKV-CVN4 (MKV-CVN2) требованиям МТКМ.460830.001 ТУ при выполнении потребителем правил использования, хранения и транспортирования.

Гарантийный срок эксплуатации изделия – 12 месяцев со дня продажи, но не более 18 месяцев со дня изготовления.

Срок службы — 5 лет со дня изготовления.

При нарушении сохранности пломб и (или) наличии механических, электрических или иных видов повреждений, вызванных неправильной транспортировкой, хранением, эксплуатацией или действиями третьих лиц, претензии к качеству не принимаются и гарантийный ремонт не производится.

#### *7. СВИДЕТЕЛЬСТВО О ПРИЕМКЕ*

Видеокоммутатор сетевой МЕТАКОМ

#### **MKV-CVN2 MKV-CVN4**

соответствует техническим условиям и признан годным для эксплуатации.

Дата выпуска

Представитель ОТК \_\_\_\_\_\_\_\_\_\_\_\_\_\_\_\_\_ М.П.

*Адрес предприятия-изготовителя:*

241024, Россия, г. Брянск, ул. Делегатская, 68.

#### ООО "МЕТАКОМ"

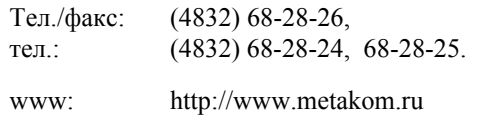

e-mail: os@metakom.ru

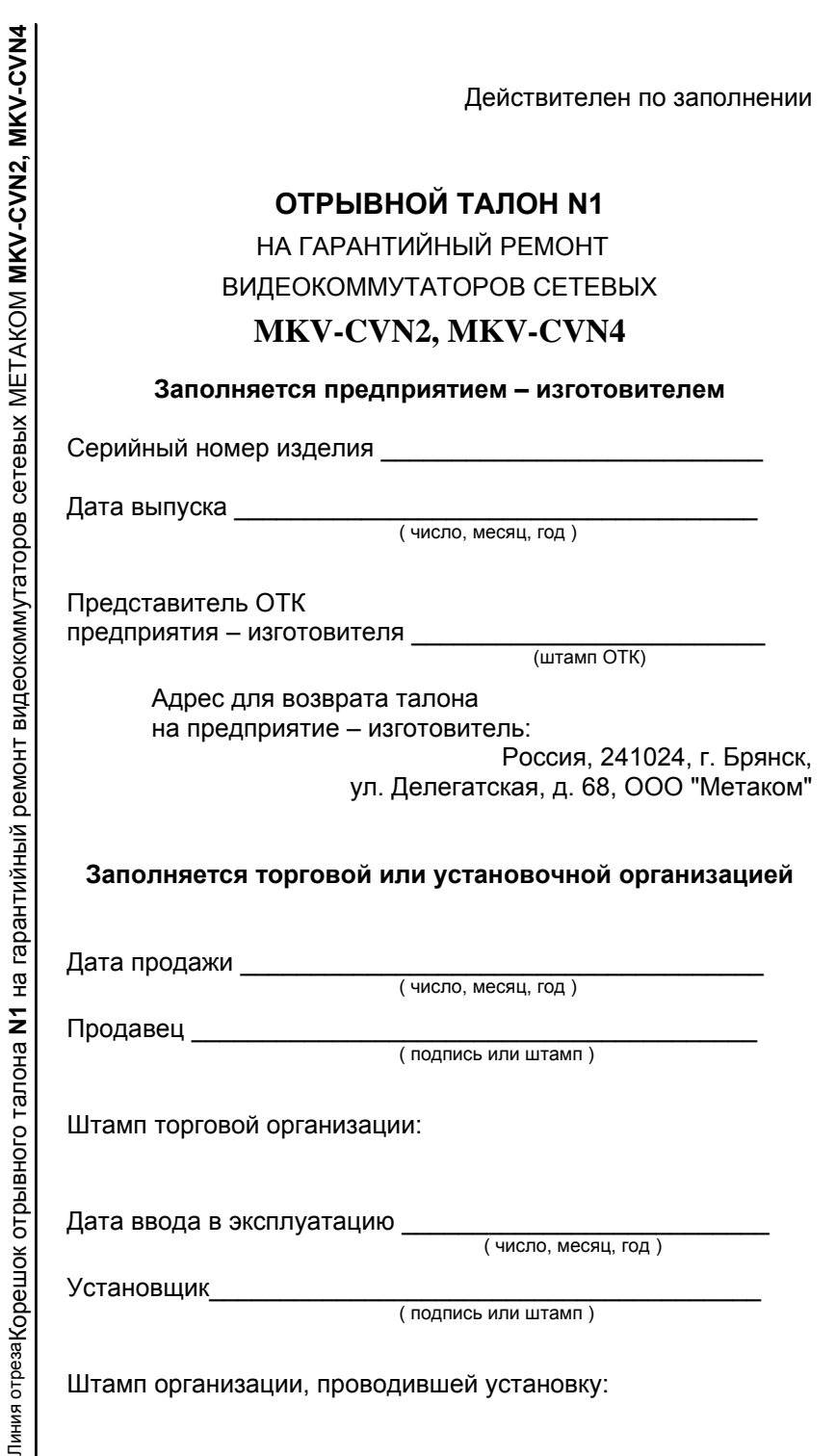